# **Using MLIR to Optimize Basic Linear Algebraic Subprograms**

**Steven Varoumas**

Huawei Technologies Research & Development (UK) Cambridge Research Centre – Compiler Lab **Comments** 

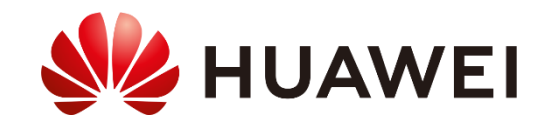

#### **Motivations**

Writing libraries is a time consuming task:

- > Many man-hours spent fine-tuning code to achieve best performance.
- > Has to be adapted and optimized for any new hardware.

→ Can we give compilers the task of optimizing libraries that can compete with hand-written **ones?**

In this work, we intend to generate an optimized math library using compiler technologies.

- > Aim to support the **B**asic **L**inear **A**lgebra **S**ubprograms (**BLAS**) specification.
- > Reduce time taken optimizing/fine-tuning math functions.
- > Automatize creation of hardware-specific code.
- > Leverage the functionalities and extensibility of the MLIR framework.

*Objective:* Explore what performance results we can get from this approach (expectation: reach 90% of the performance of an in-house hand-tuned BLAS library). **HUAWEI** 

#### Context: KunpengBLAS library

- > BLAS: specification that defines a set of linear algebra functions (e.g. dot product, matrix multiplication).
- > Reference implementation of BLAS: KunpengBLAS ("*KPL*") library (we use the *single-thread* version).
- > Hardware for measurements: Huawei Kunpeng 920 (64bits ARMv8-based processor).
- > We particularly *focus on GEMM (General Matrix-Matrix multiplication*): performance critical.
	- $\rightarrow$  GEMM is  $C = \alpha AB + \beta C$  (A, B and C are matrices,  $\alpha$  and  $\beta$  are scalars)
	- $\rightarrow$  KPL is able to reach >90% of the theoretical peak of the hardware for sgemm/dgemm:

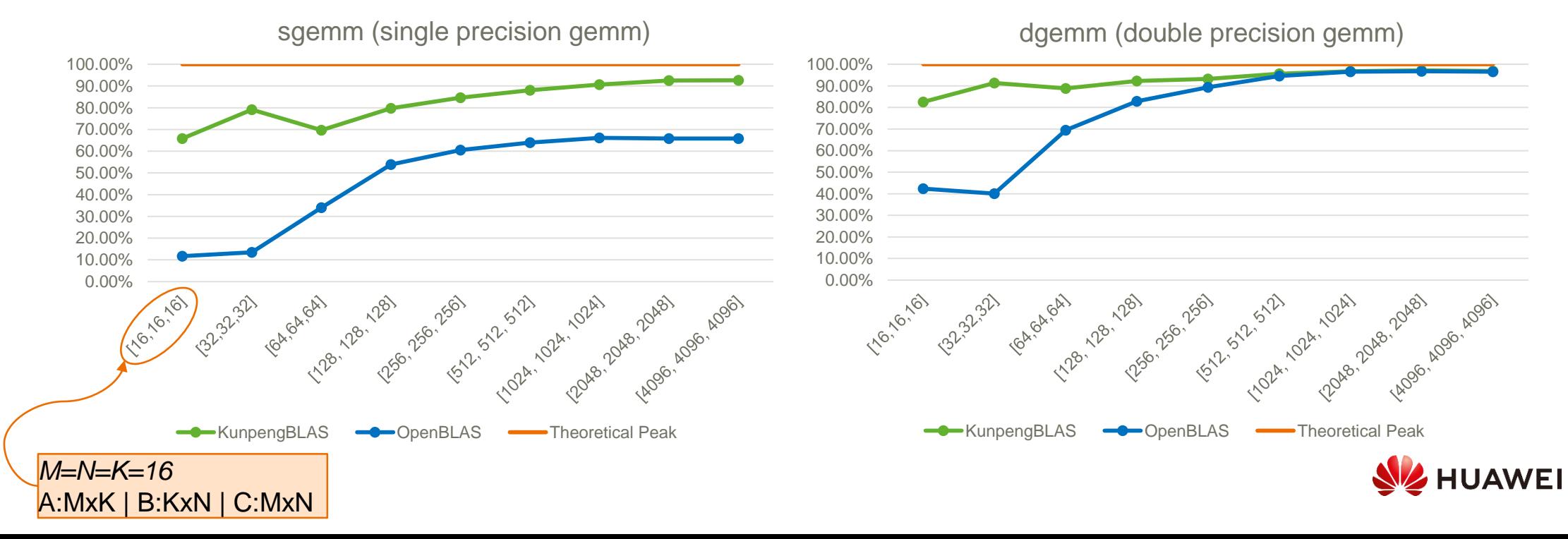

### Context: GEMM Core Transformations

We rely on the following core transformations:

- > Tiling Apply the operation on subsets (*tiles*) of the matrices.
- > Packing Re-mapping data in the A and B tiles to get sequential memory accesses.

This follows the work of Goto & Van De Geijn [2] to compile an efficient GEMM.

Their use in an MLIR pipeline has been described by Bondhugula [1].

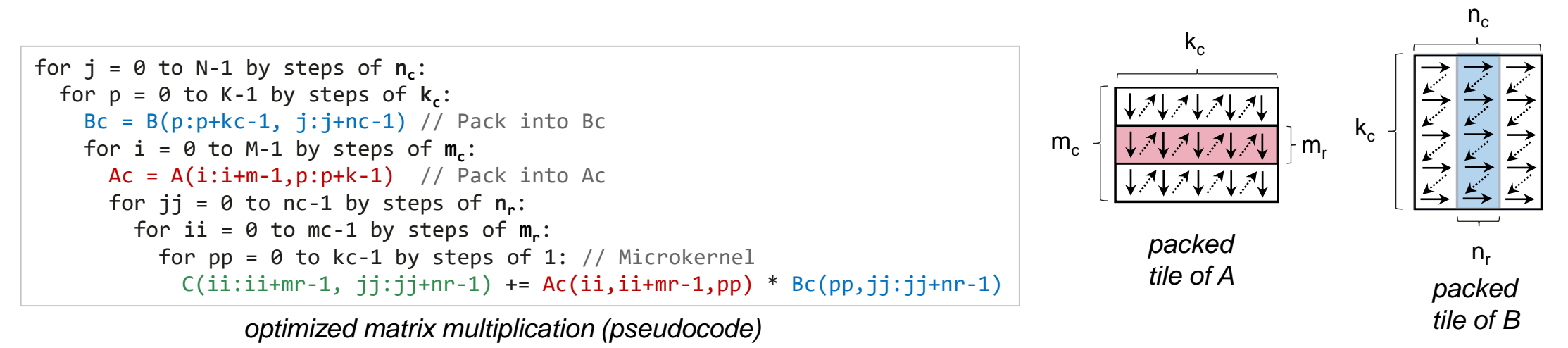

[1] Bondhugula, Uday. "High performance code generation in MLIR: An early case study with gemm." *arXiv:2003.00532* (2020). [2] Goto, Kazushige, and Robert A. van de Geijn. "Anatomy of high-performance matrix multiplication." *ACM Transactions on Mathematical Software (TOMS)* 34.3 (2008): 1-25. **HUAWEI** 

#### Project Overview: Compilation Pipeline

Full pipeline to generate/optimize/compile BLAS functions:

- > A high-level definition of the function is generated directly in the linalg dialect (does *not* come from a frontend… *yet*).
- > The generated file is given to an optimizing MLIR compiler (*mlirc*), with a list of transformations to apply and their arguments*.* The optimized functions are packaged into a library (*libblas\_mlir.so*).

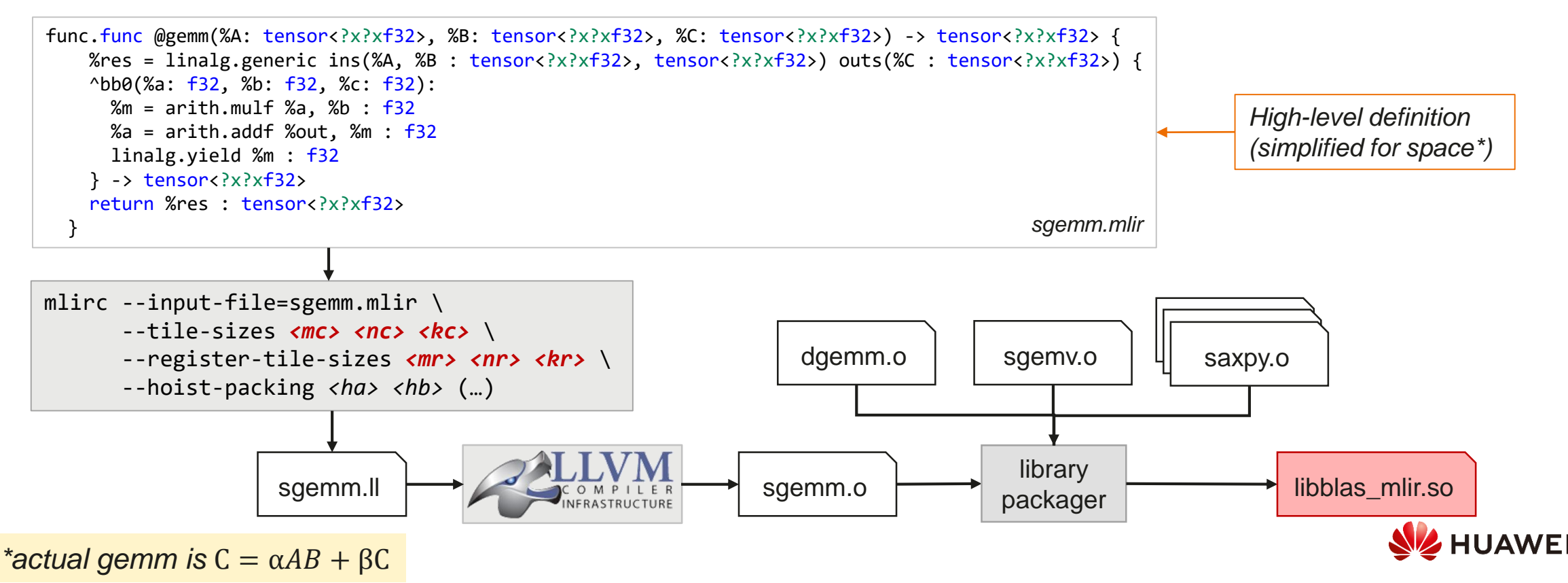

#### Multi-Kernel Approach

Transformations may depend on the specific inputs of the function: one set of transformations/parameters is not always good for all possible inputs. For example, packing is not always helpful for small matrices [1].

 $\rightarrow$  We use a multi-kernel approach to enhance each function's performance:

- > For each BLAS function (e.g. *gemm*), we generate a set of *kernels.*
- > Kernels are optimized variants of the function, tuned for specific inputs.
- > At runtime, a kernel selector choses the "best" *kernel,* based on dynamic information.

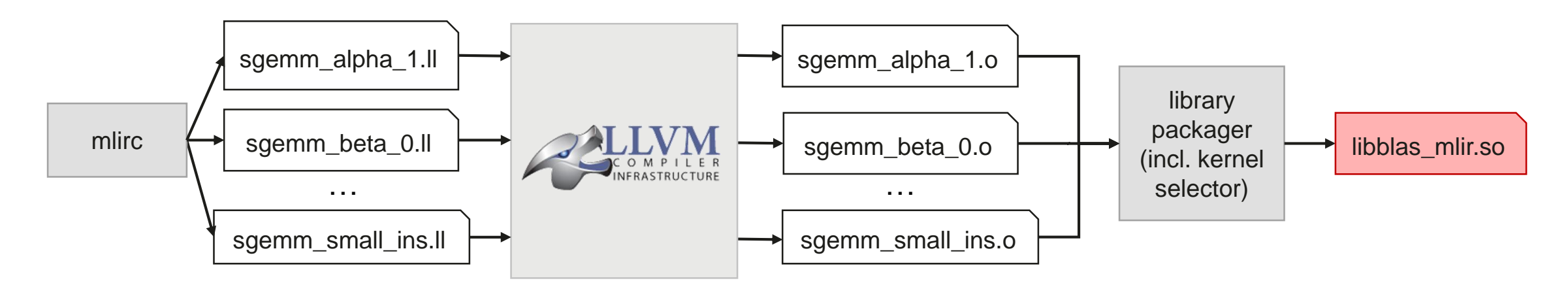

6 cores." *Proceedings of the International Conference for High Performance Computing, Networking, Storage and Analysis*. 2021.[1] Yang, Weiling, et al. "LIBSHALOM: optimizing small and irregular-shaped matrix multiplications on ARMv8 multi-

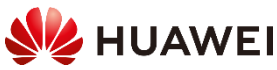

#### Multi-Kernel Approach: Example (axpy)

Using a different kernel for small input vectors and large input vectors gives results consistently >90% of the baseline (KPL) for saxpy (single-precision axpy\*):

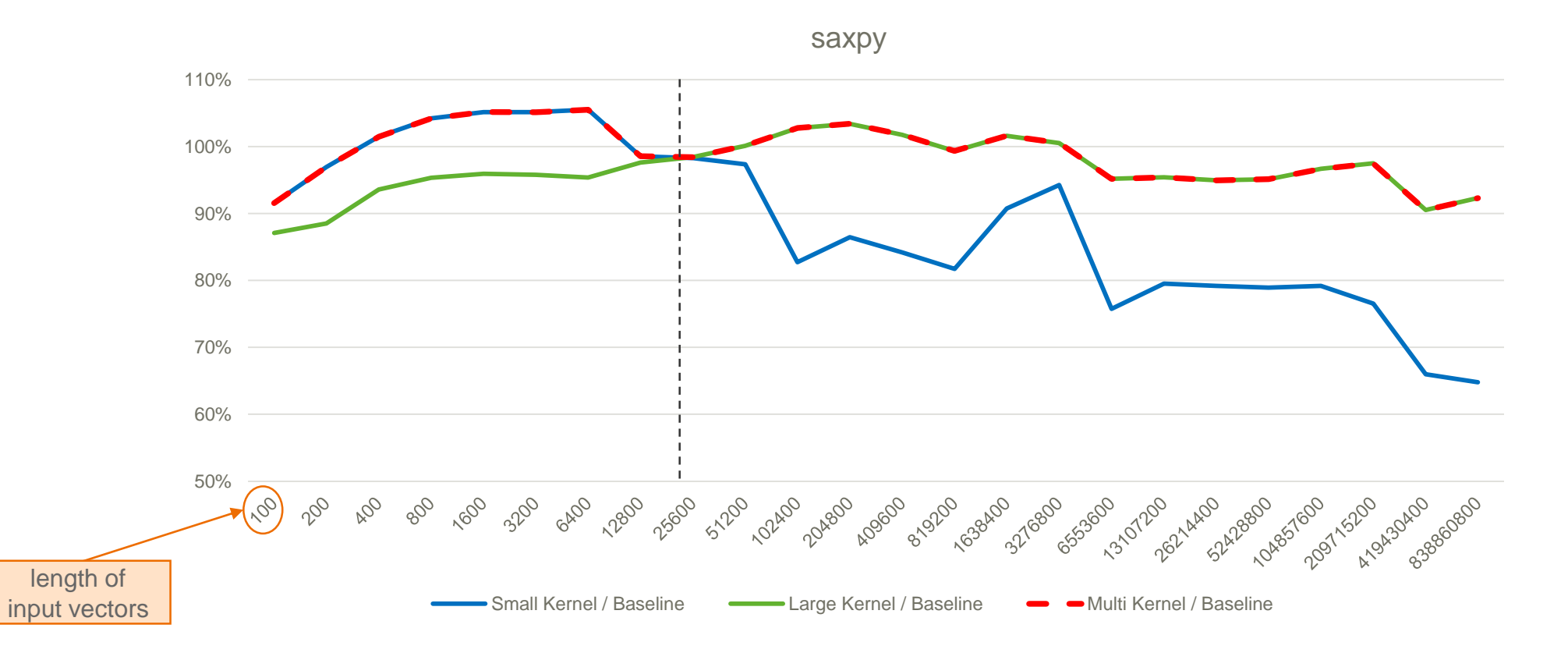

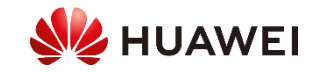

*\*axpy is*  $\vec{y} = \alpha \vec{x} + \vec{y}$  (scalar multiplication + vector addition)

## Optimisations (1)

Several optimizations have been implemented at various levels of the pipeline in order to increase performance/functionalities, such as:

#### **High-level optimizations at linalg level:**

- > Dimensions of A: MxK, dimensions of B: KxN, dimensions of C: MxN
- > When N<M: reordering C =  $(αA)B + βC$  into C =  $A(αB) + βC$  can improve performance:

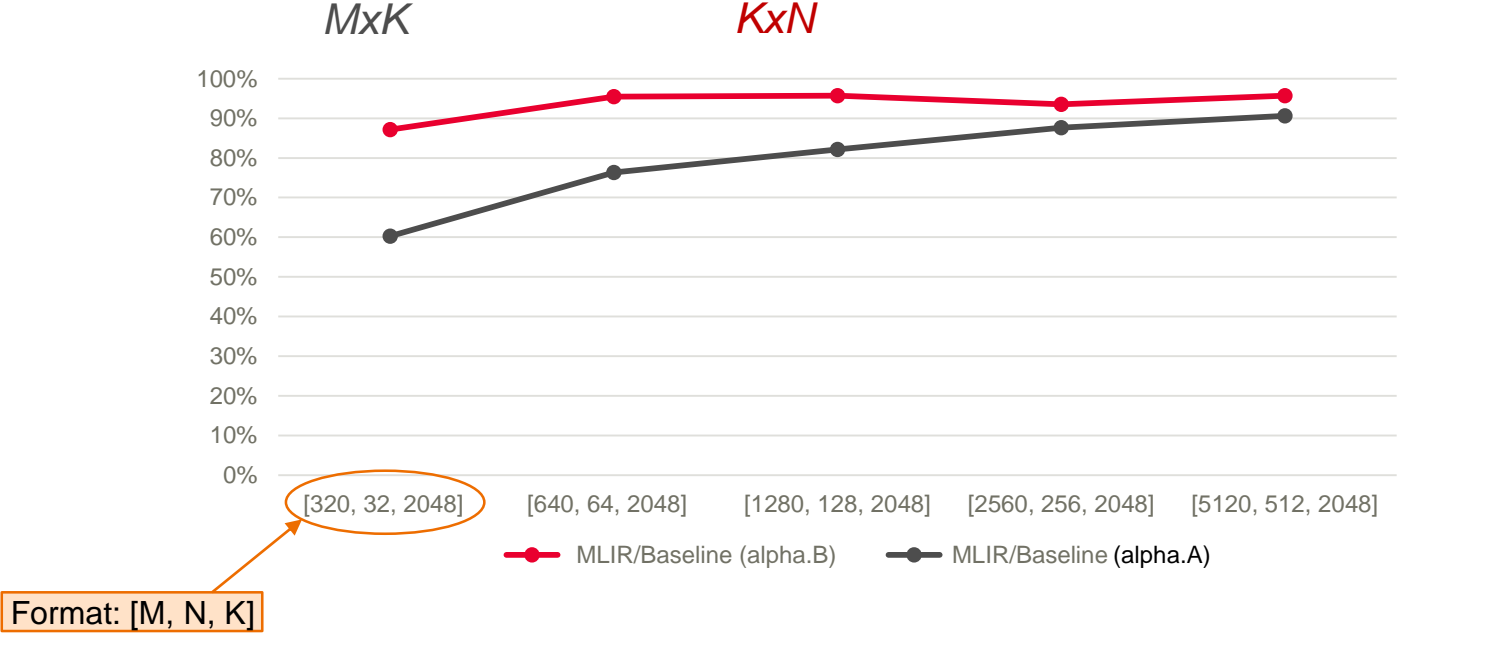

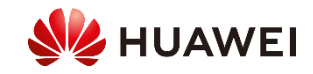

### Optimisations (2)

#### **Support for extensions of BLAS and new transformations:**

Example: supporting mixed-precision GEMM (i.e. element types of A, B and C can differ).

- > Easily enabled in MLIR by injecting truncation/extension ops in the MLIR linalg.generic definition.
- > Building on a similar transform for transpose operations, we hoist casting ops into the packing loops of the corresponding matrix:

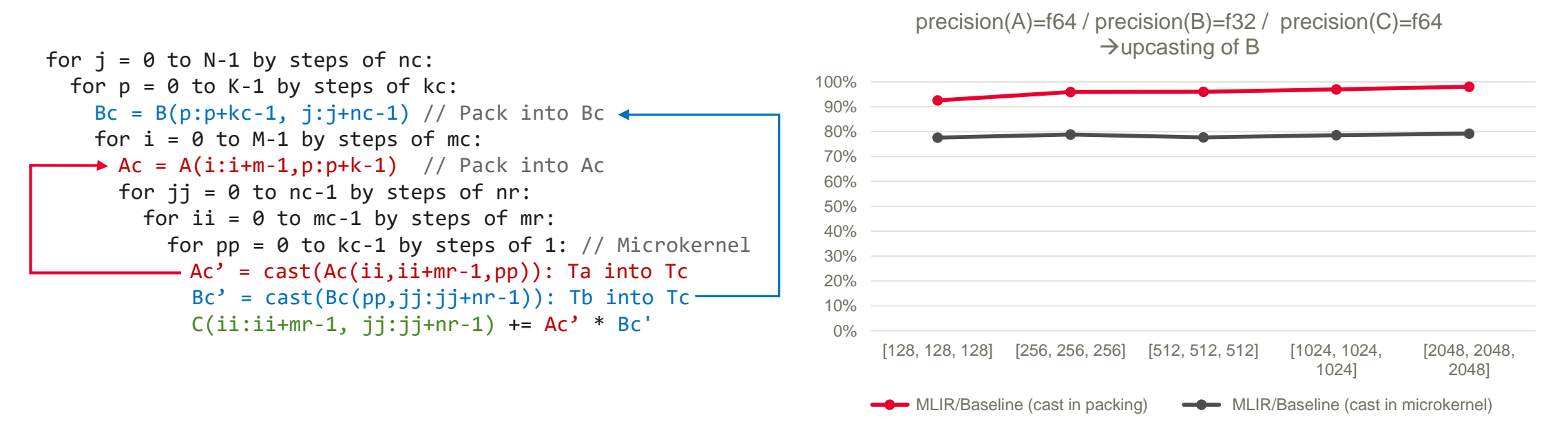

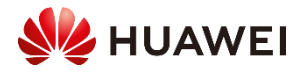

# Optimisations (3)

#### **Optimisations of MLIR code:**

Example: hoisting of vector.reduction outside of loops:

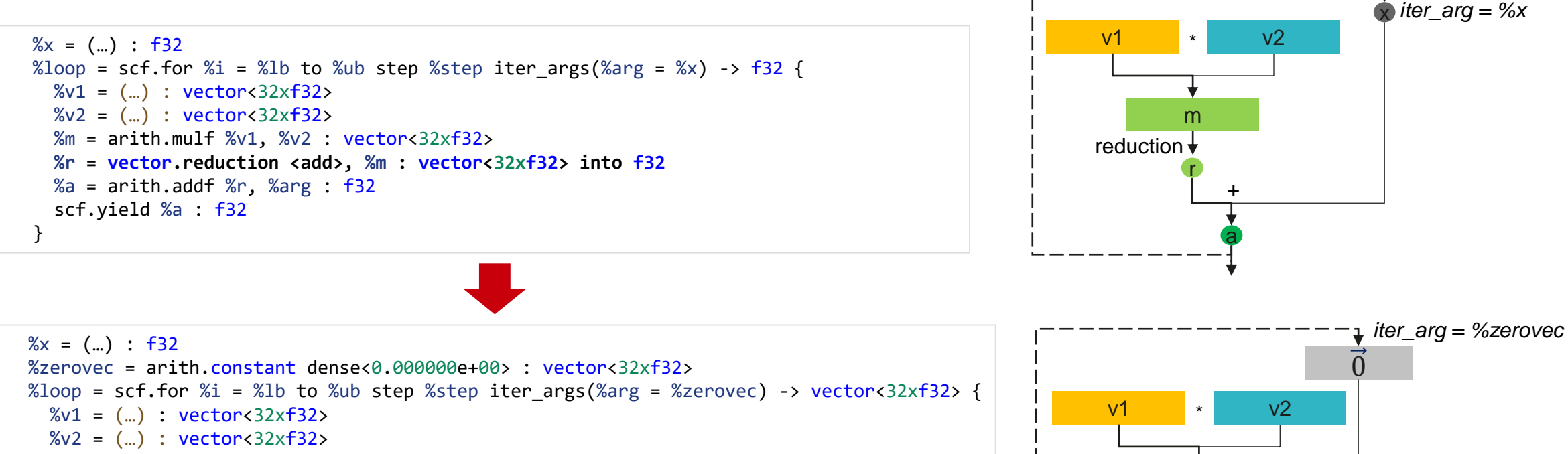

 $% m =$  arith.mulf  $% v1, % v2 :$  vector<32xf32> %a = arith.addf %m, %arg : vector<32xf32> scf.yield %a : vector<32xf32> } **%r = vector.reduction <add>, %loop, %x : vector<32xf32> into f32**

m a + reduction (acc =  $%x$ ) r x

**HUAWEI** 

 $\rightarrow$  This also applies when the accumulator is a vector (using vector.multi\_reduction)

#### Optimisations (3 – cont.)

#### **Optimisations of MLIR code:**

Example: hoisting of vector.reduction outside of loops:

This optimisation has a significant impact on gemv\* (*general matrix-vector* multiplication):

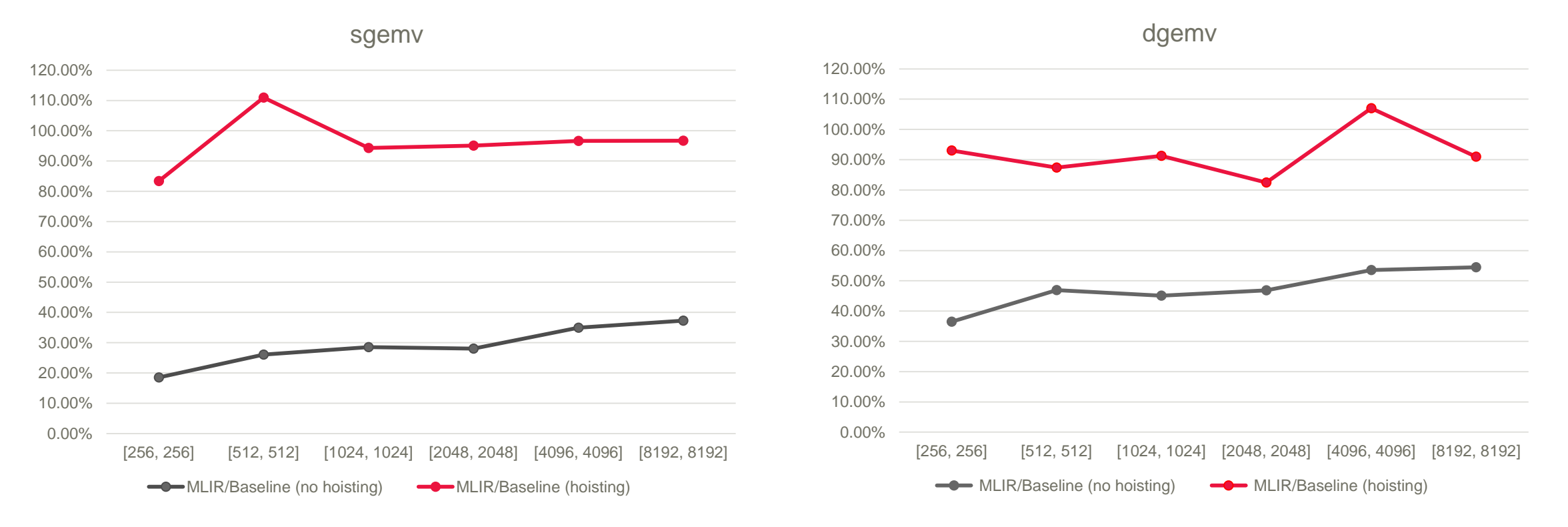

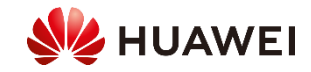

### Handling of Complex Type

To cover the BLAS API, we need to provide operations on complex inputs (*cgemv, cgemm, zgemm*, …)

- > High-level definition of the ops in linalg is straightforward: inputs with a complex<*t*> element type.
- > However, compiling these operations into efficient code poses some problem:
	- Complex tensors are *not* vectorized.
	- The complex dialect lowers to extraction functions (complex.im, complex.re).
	- Our current hardware target supports some ARMv8.3-specific complex vector instructions (e.g. fcmla – complex multiply and add).
		- $\rightarrow$  We would like to make use of them, instead of splitting complex values.
	- $\rightarrow$  Existing conversion passes gave us less than 1% of KPL's performance for cgemm.

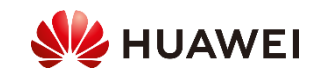

We considered several options to handle complex operations:

- > Transform complex GEMM into a series of real GEMM (cf. 3m and 4m methods for cgemm [1]).
	- Manual implementation and analysis did not show good performance.
	- Prevents use of complex-specific instructions (fcmla).
	- Not easily extensible to other complex operations.

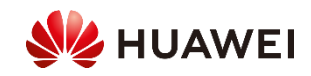

We considered several options to handle complex operations:

- > Transform complex GEMM into a series of real GEMM (cf. 3m and 4m methods for cgemm [1]).
	- Manual implementation and analysis did not show good performance.
	- Prevents use of complex-specific instructions (fcmla).
	- Not easily extensible to other complex operations.
- > Our solution/suggestion (*WIP!*):
	- Support vectorization into vectors of complex<*t*>.
	- Type conversion of complex ranked types into "doubled" ranked types:

vector<*M*x*N*xcomplex<*t*>> vector<*M*x*N*x**2**x*t*>

- Extend vector.contraction/outerproduct with kind=<*complexadd*>.
- Enable lowering to fcmla in the backend by creating a new fcmuladd intrinsic.
	- → ⊙ [D148068 \[AArch64\] Lower fused complex multiply-add intrinsic to AArch64::FCMA \(llvm.org\)](https://reviews.llvm.org/D148068)

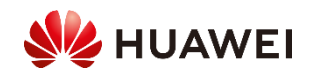

**Vector operations are updated accordingly:**

```
%cst = complex.constant [0.000000e+00 : f32, 0.000000e+00 : f32] : complex<f32>
%v = vector.transfer read %t[%c0, %c0], %cst : tensor<?x1xcomplex<f32>>, vector<8x1xcomplex<f32>>
%vt = vector.transpose %v, [1, 0] : vector<8x1xcomplex<f32>> to vector<1x8xcomplex<f32>>
% = vector.transfer write %vt, %t2[%x, %v, %c0, %c0] : vector<1x8xcomplex<f32>>, tensor<?x?x1x8xcomplex<f32>>
```
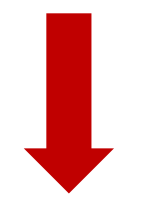

%cst = arith.constant **0.000000e+00** : f32 %v = vector.transfer read %t[%c0, %c0, **%c0**], %cst : tensor<?x1x2xf32>, vector<8x1x2xf32> %vt = vector.transpose %v, **[1, 0, 2]** : vector<8x1x2xf32> to vector<1x8x2xf32> %t3 = vector.transfer write %vt, %t2[%x, %y, %c0, %c0**, %c0] : vector<1x8x2xf32>, tensor<?x?x1x8x2xf32>** 

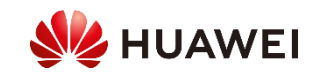

**Contraction is done with last two dimensions "flattened":**

```
vector<MxNx2xt>  vector<Mx2Nxt>
```
 $\rightarrow$  Prevents splitting between real and imaginary values when lowering vectors.

 $\rightarrow$  Adapted to the input expected by ARMv8.3 fcmla: interleaved real and imaginary parts.

% $v =$  vector.contract  $\{(...),$  kind = #vector.kind<complexadd> $\}$  %a, %b, %c : vector<1x8xcomplex<f32>>, vector<1x4xcomplex<f32>> into vector<8x4xcomplex<f32>>

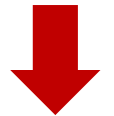

**%a1 = vector.shape\_cast %a : vector<1x8x2xf32> to vector<1x16xf32> %b1 = vector.shape\_cast %b : vector<1x4x2xf32> to vector<1x8xf32> %c1 = vector.shape\_cast %c : vector<8x4x2xf32> to vector<8x8xf32>**  $%v\theta$  = vector.contract  $\{(...),$  kind = #vector.kind<complexadd>}  $%a1, %b1, %c1$ : vector<1x16xf32>, vector<1x8xf32> into vector<8x8xf32> **%v = vector.shape\_cast %v0 : vector<8x8xf32> to vector<8x4x2xf32>**

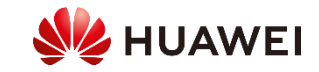

### Optimisations for Complex Pipeline (1)

**Hoisting of vector.shape\_cast operations outside of loops:**

```
%loop = scf.for %i = %lb to %ub step %step iter args(%arg = %v) -> (vector<4x4x2xf32>) {
 %c = vector.shape cast %arg : vector<4x4x2xf32> to vector<4x8xf32>
 % w = (m) : vector<4x8xf32> // use of % c%r = vector.shape cast %w : vector<4x8xf32> to vector<4x4x2xf32>
 scf.yield %r: vector<4x4x2xf32>
}
```

```
%c = vector.shape_cast %v : vector<4x4x2xf32> to vector<4x8xf32>
%loop0 = scf.for %i = %lb to %ub step %step iter_args(%arg = %c) -> (vector<4x8xf32>) {
 \%w = (m): vector<4x8xf32> // use of \%c (unchanged)
  scf.yield %w: vector<4x8xf32>
}
%loop = vector.shape_cast %loop0 : vector<4x8xf32> to vector<4x4x2xf32>
```
 $\rightarrow$  This transformation moves vector. shape cast operations out of the microkernel loop.

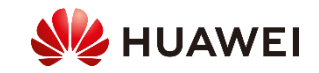

### Optimisations for Complex Pipeline (2)

"**Lifting" vector.transfer\_read+vector.shape\_cast to tensor.collapse\_shape+vector.transfer\_read:**

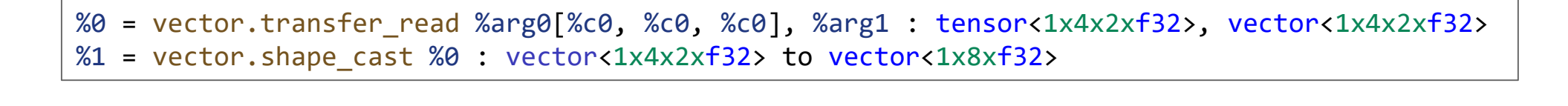

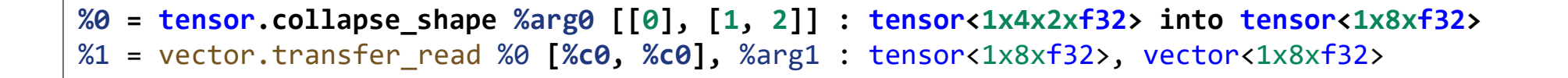

> A similar transformation replaces shape\_cast+transfer\_write with transfer\_write+expand\_shape.

 $\rightarrow$  Significant performance improvement (>+50%), as tensor.collapse/expand shape does not involve data copy, unlike vector.shape\_cast.

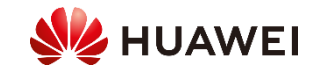

### Handling of Complex Types: Limitations

#### **Genericity:**

- $>$  Conversion assumes that the complex type layout fits with complex $\langle t \rangle \rightarrow 2 \times t$ .
- > Heavily targeted towards specific hardware with specific instructions for complex type (fcmla).

#### **Interface changes**:

- > A function taking in a vector<8xcomplex<f32>> now takes in vector<8x2xf32>.
- $\rightarrow$  We use special wrappers at the interface with the packager.
- $\rightarrow$  Working on extending the complex dialect with casting operations complex $\langle t \rangle \rightarrow 2x\dot{t}$  and  $2xt\rightarrow$ complex<*t*>.

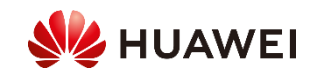

#### Results: Performance vs KPL (Real GEMM)

Running sgemm/dgemm on Huawei Kunpeng 920, 1000 random points:

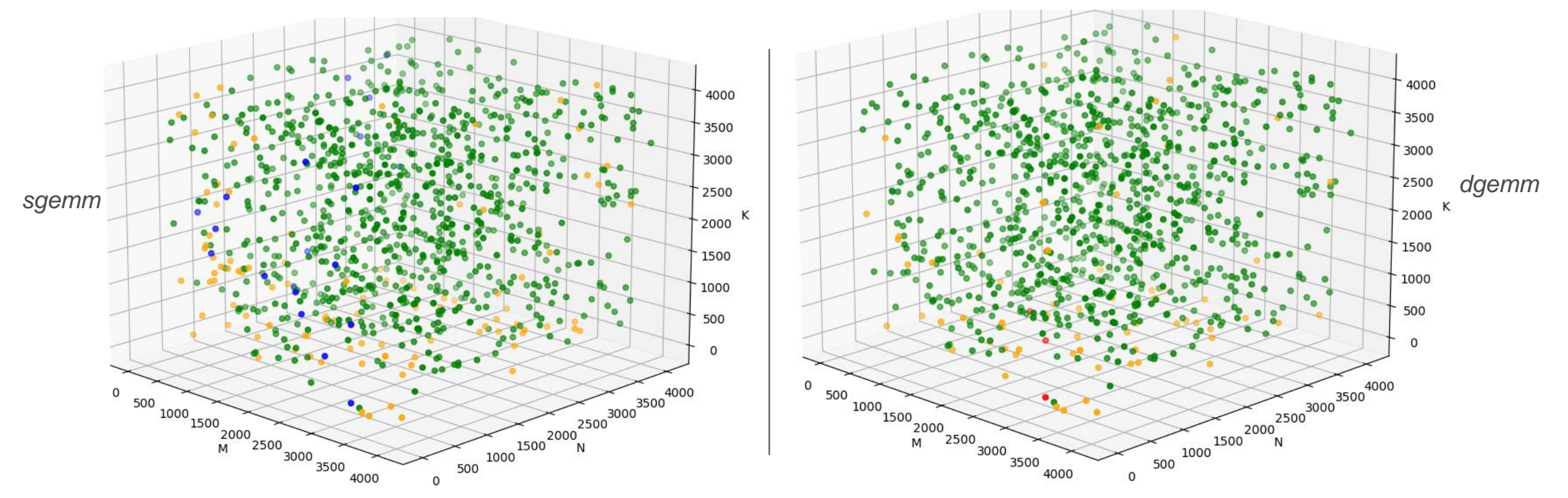

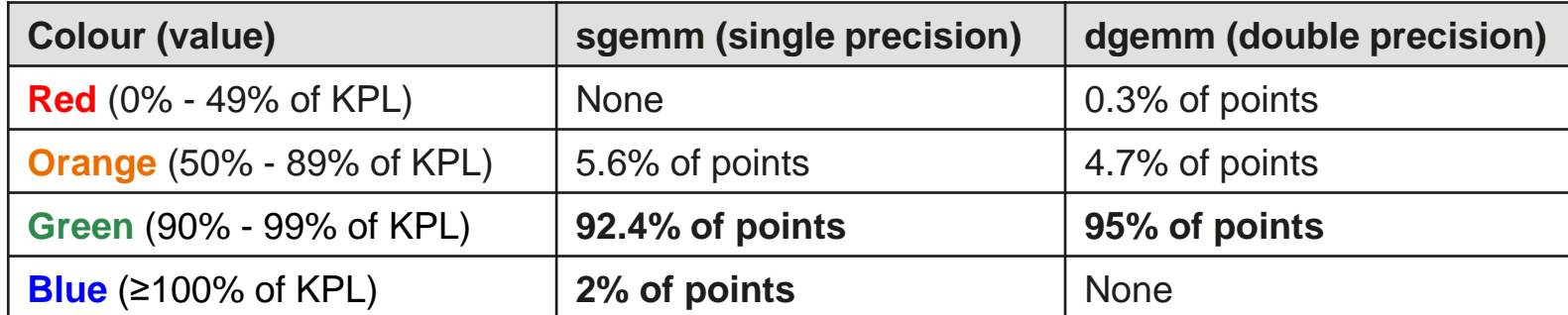

**NZ HUAWEI** 

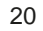

#### Results: Performance vs KPL (Complex GEMM)

Running cgemm/zgemm on Huawei Kunpeng 920, 1000 random points:

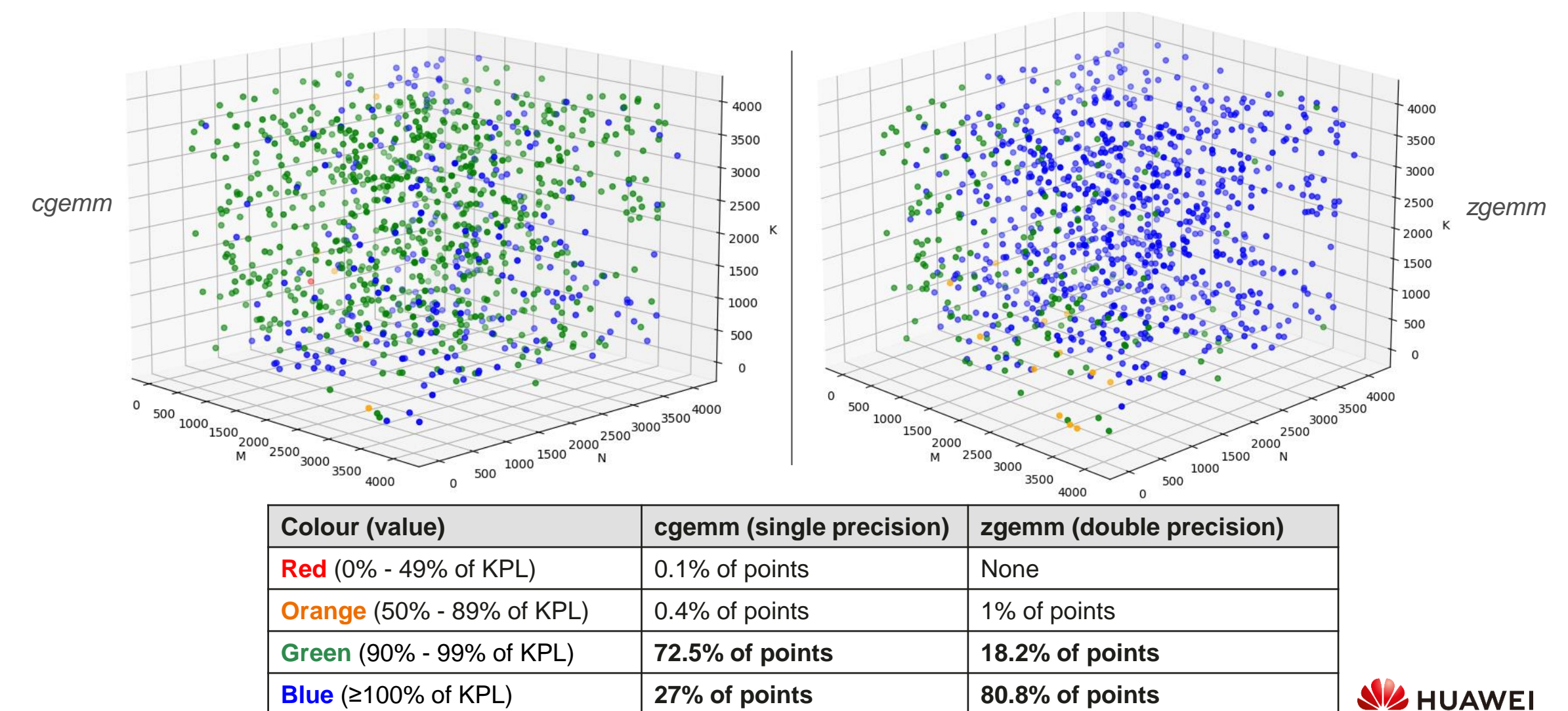

#### Conclusion & Future Work

We have leveraged the functionalities of the MLIR framework to:

- > Build a full pipeline to generate optimized functions of a BLAS library.
- Use a multi-kernel approach able to dynamically adapt to specific inputs.
- > Provide optimizations to achieve results competing with hand-written assembly code.

Ongoing/future work:

- > Connect to a DSL (ALP[1]) that would lower to MLIR and use our pipeline.
	- $\rightarrow$  move beyond simply building a library
- > Fuse operations to improve performance (some promising results for GEMM already).
- Enable parallelism for a multithread version of the library.
- > Target more diverse hardware.

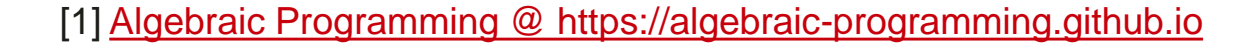

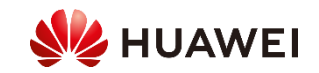

# Thank you.

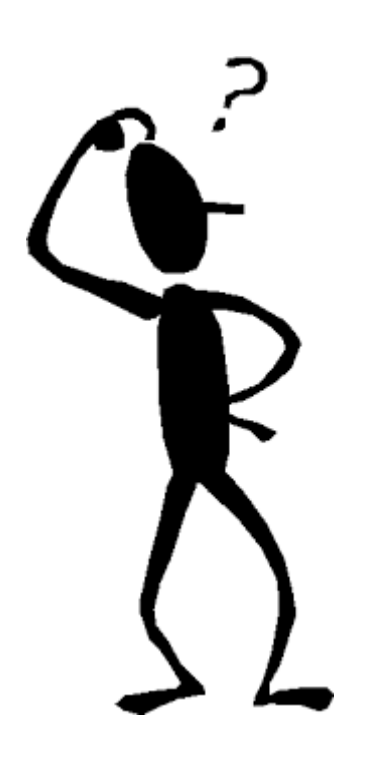

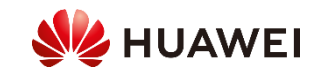

#### **Backup Slides**

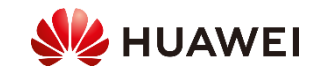

#### Results: Performance vs OpenBLAS

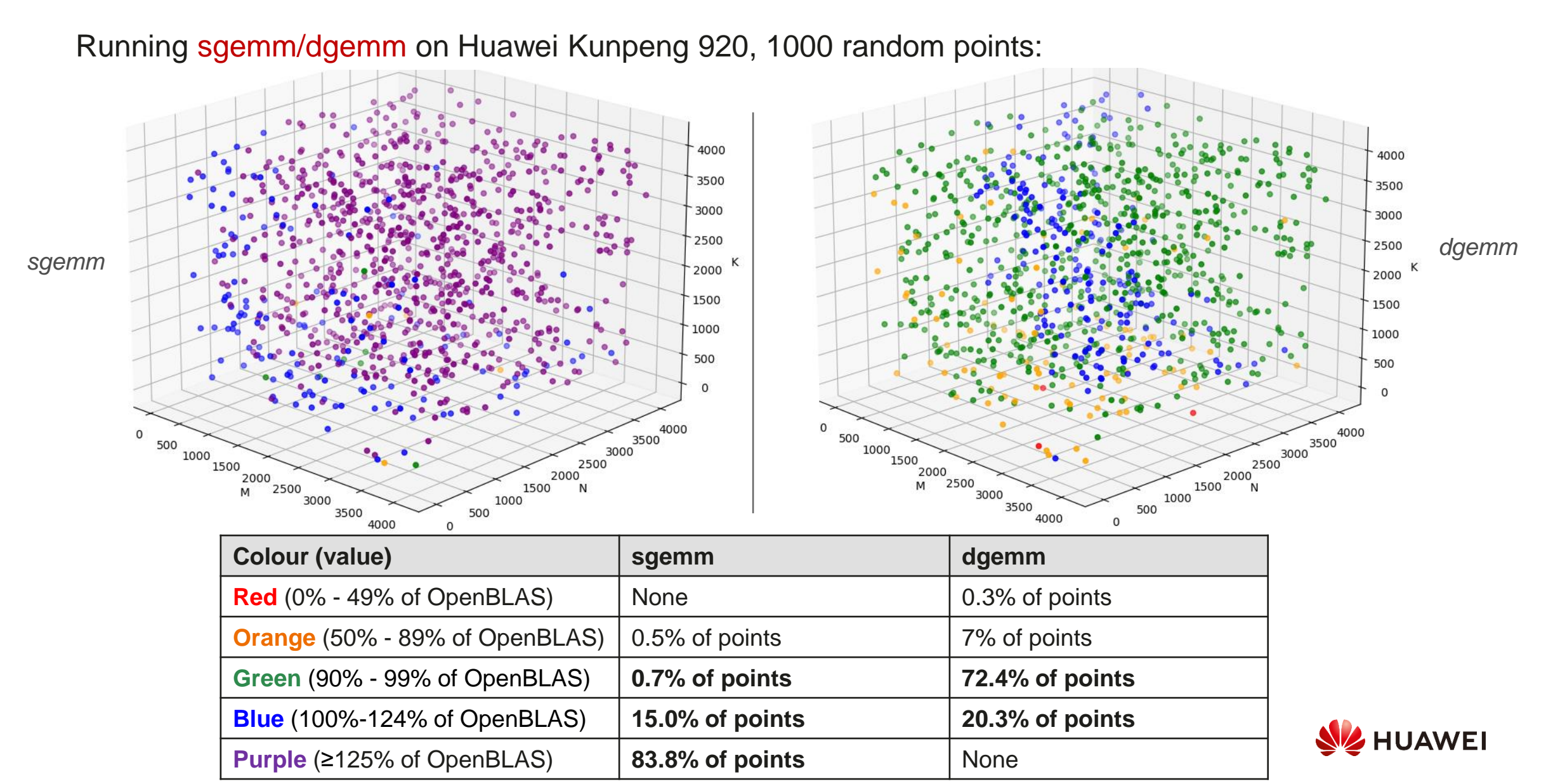

#### Results: Performance vs OpenBLAS (complex gemm)

Results of cgemm/zgemm (1000 random points):

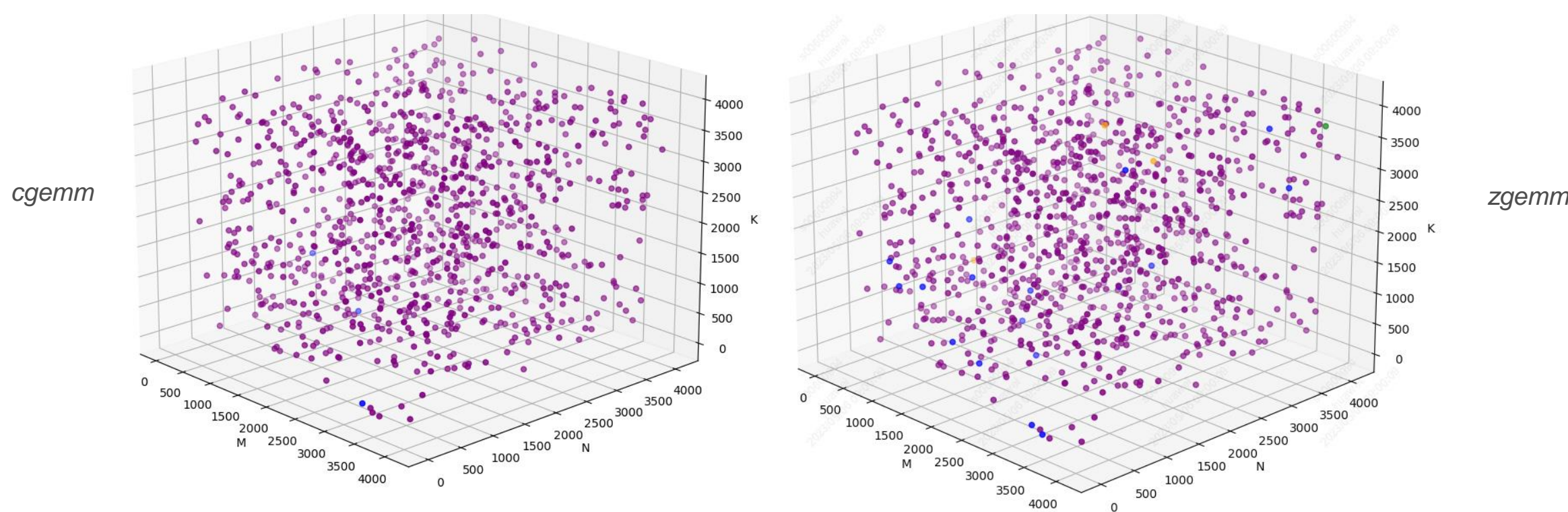

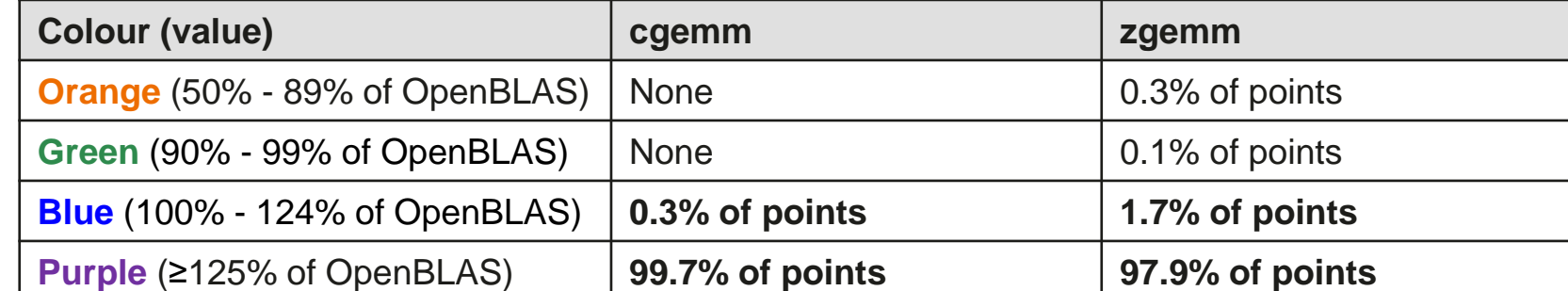

**NZ HUAWEI** 

#### Results: gemv

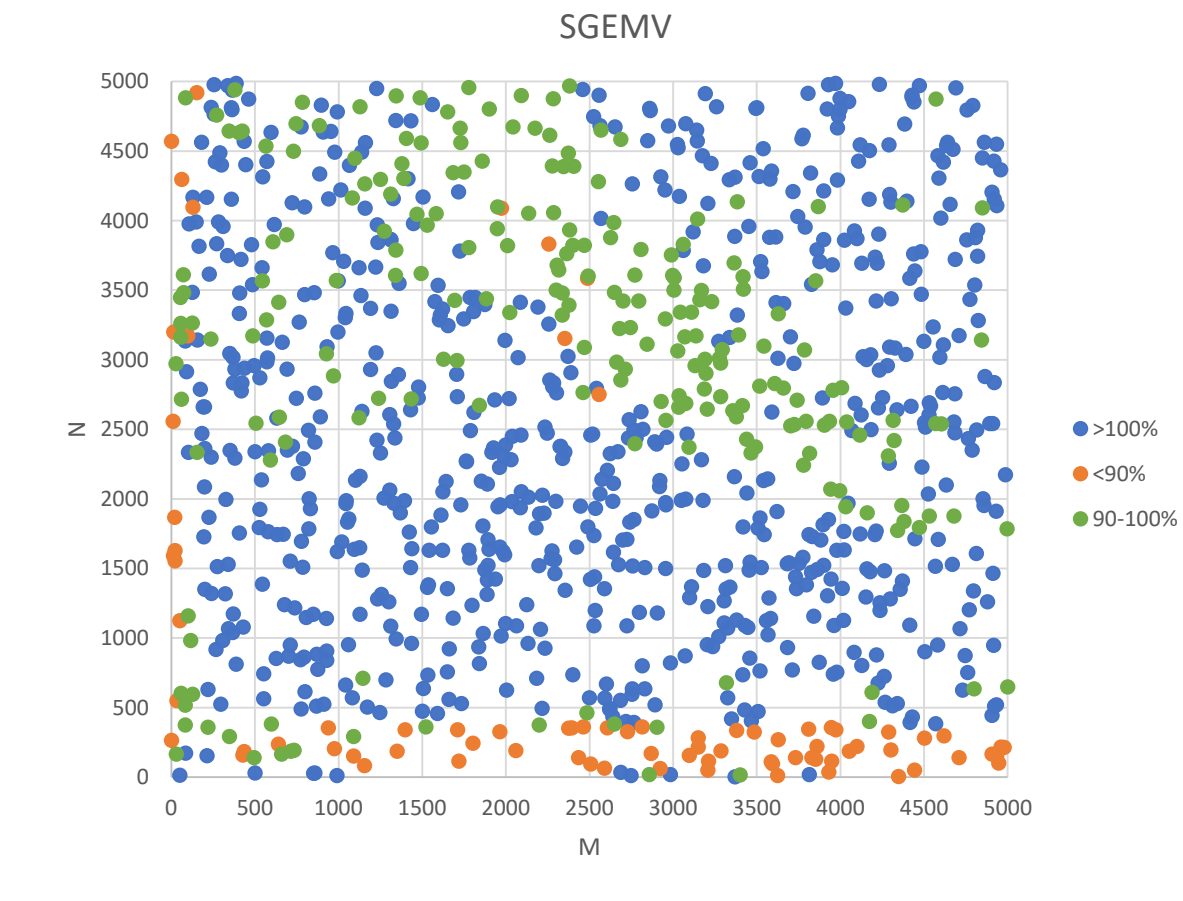

92.1% of points >= 90% of KPL 88.7% of points >= 90% of KPL

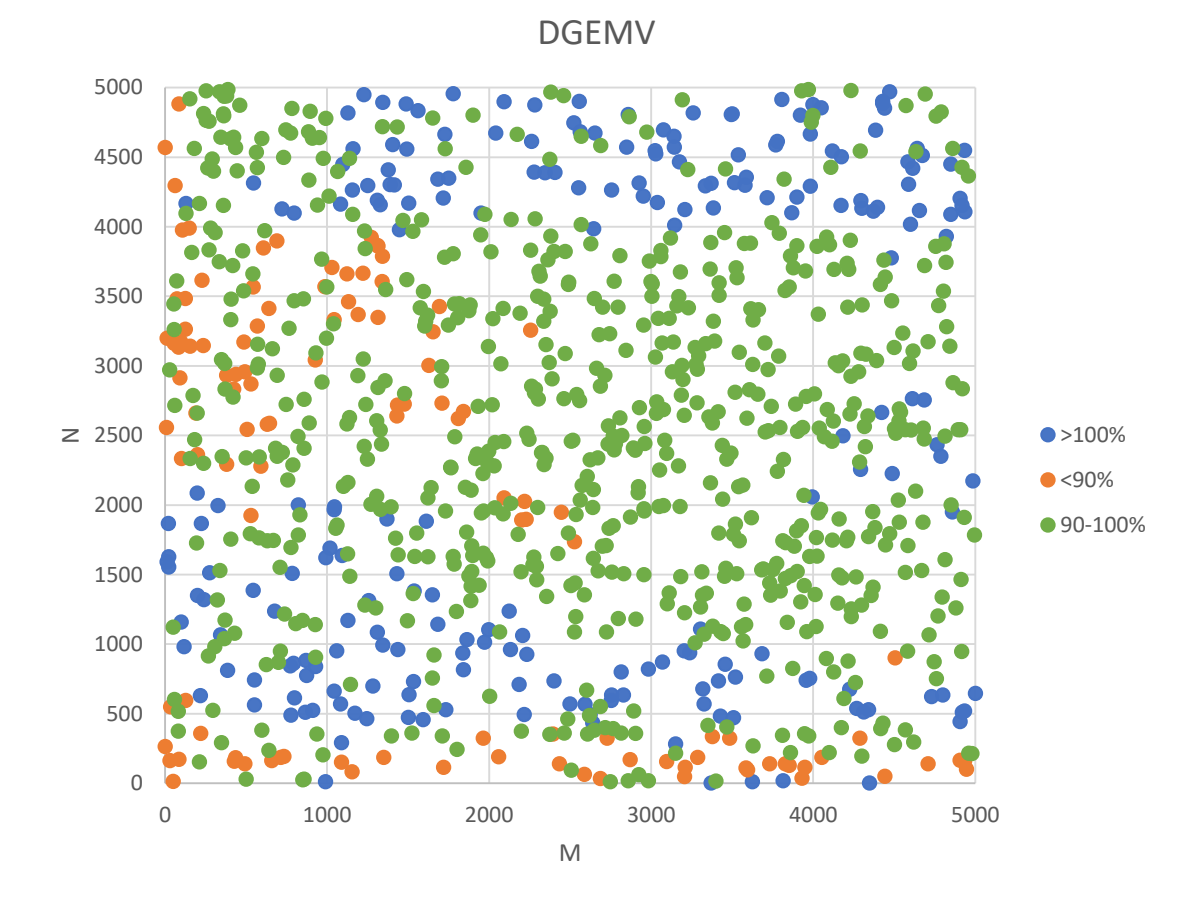

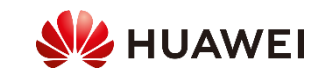